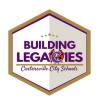

## Setting up Campus Parent Portal

Infinite Campus - Parent Portal is the Cartersville City Schools system to connect parents and students to student information. Students have access through Single Sign-on with their school Microsoft account credentials.

## PARENT ACCESS

 Click on the link - <u>Infinite Campus Parent Portal Activation</u> and you will be directed to the following screen.

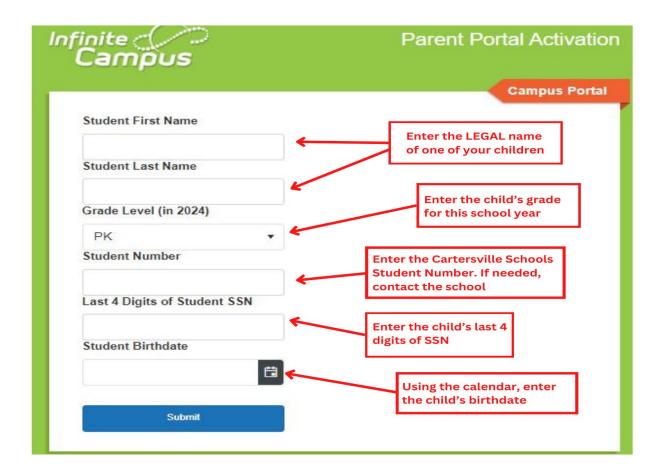

· After selecting submit, you will be sent to the Activation Key Screen

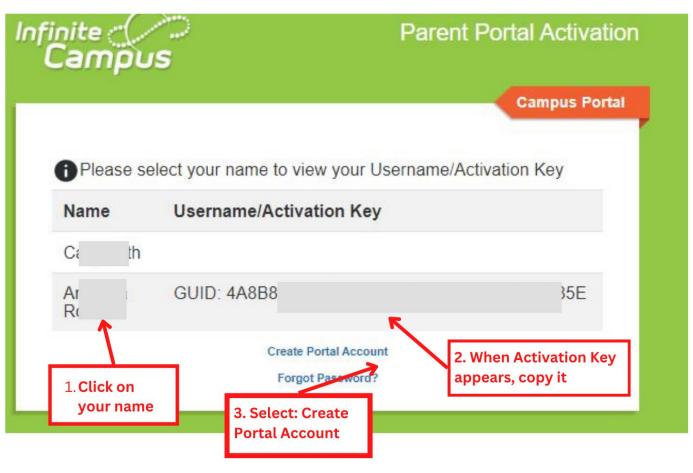

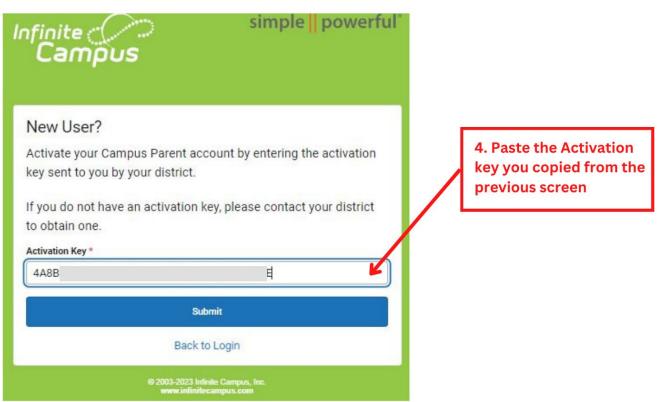

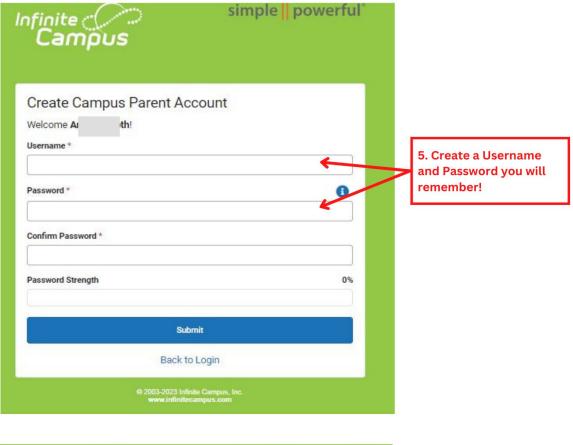

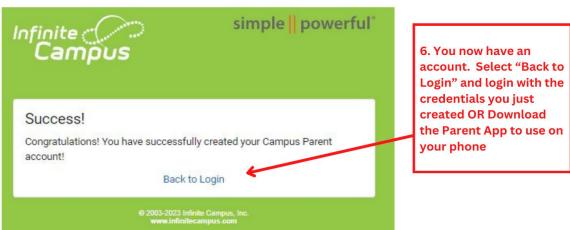

You can log into Campus Parent via the Web or by downloading the App to a smartphone. \*The Campus Parent account must first be set up on a computer prior to downloading and logging into the App.

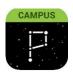

To download Campus Parent mobile app, visit the App Store or Google Play and search Campus Parent. The app can also be found within our Cartersville City Schools app.